#### The Protégé OWL Plugin

#### Holger Knublauch Stanford University July 07 2004

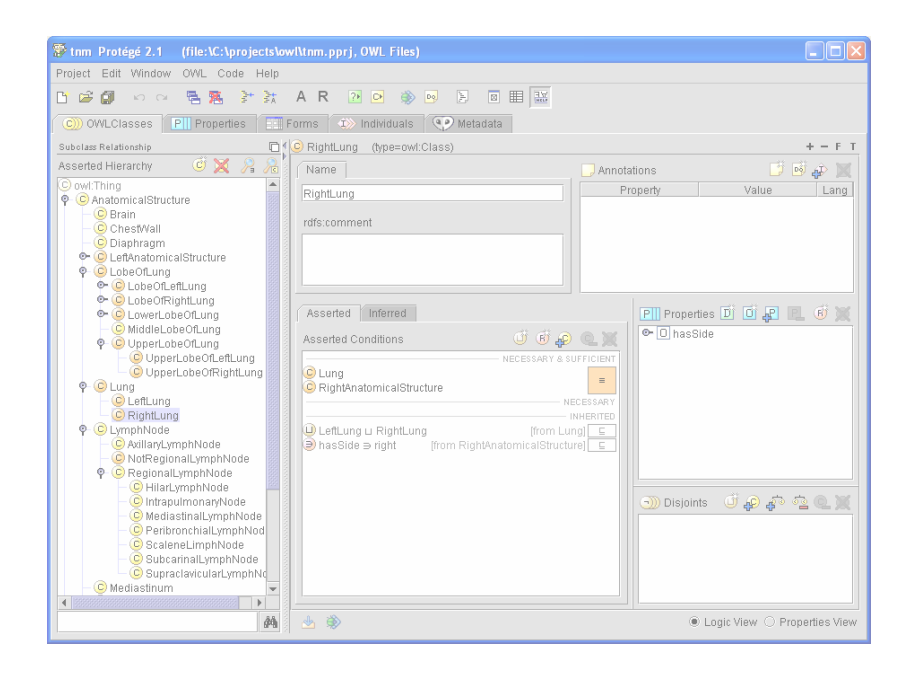

#### **Overview**

**The Semantic Web and OWL**

#### **OWL in the Protégé Community**

**The OWL Plugin**

**Future Directions**

#### The Semantic Web

#### Shared ontologies help to exchange data and meaning between web-based services

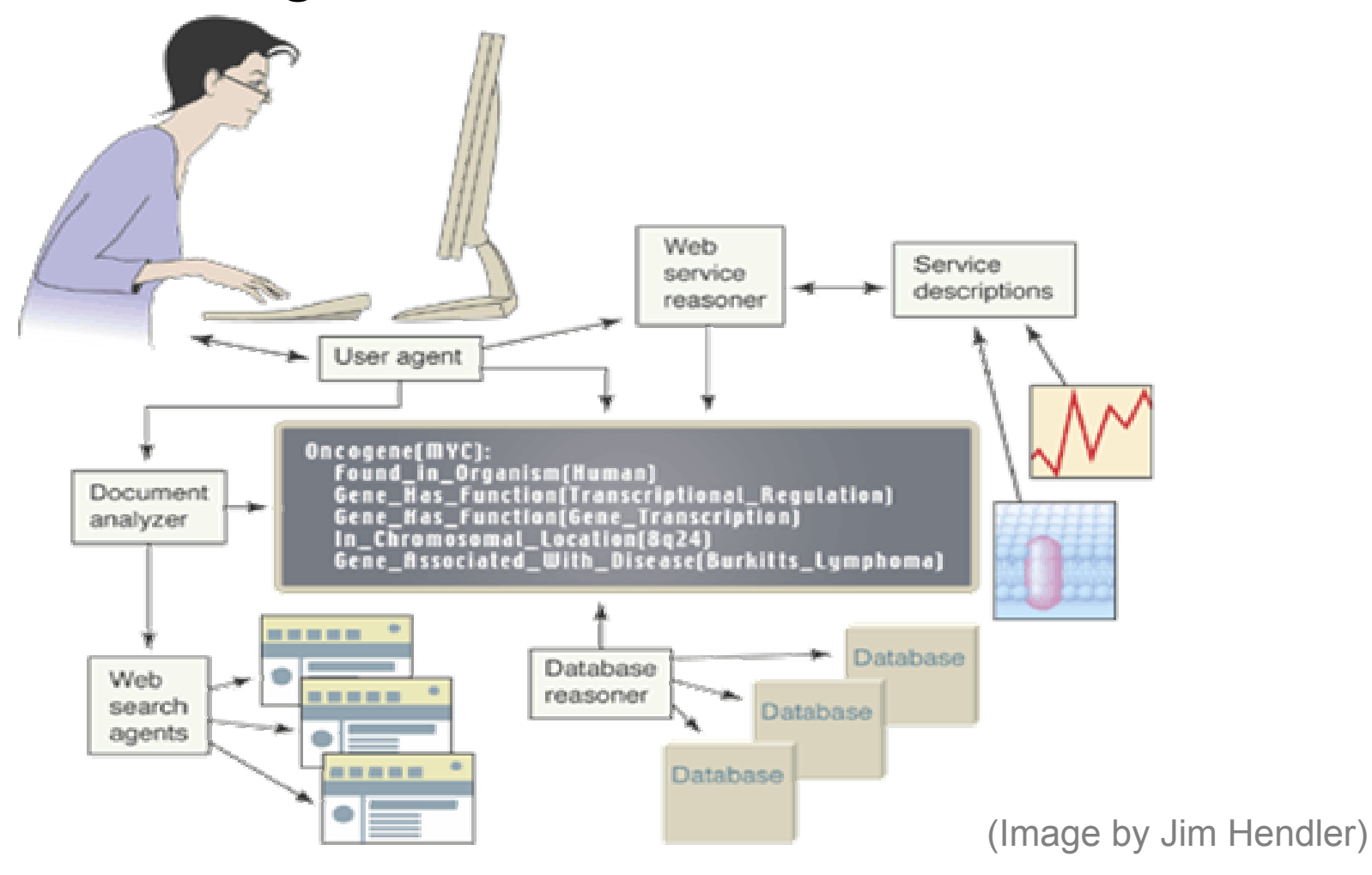

# OWL

- •<u>W</u>eb <u>O</u>ntology <u>L</u>anguage
- Official W3C Standard since Feb 2004

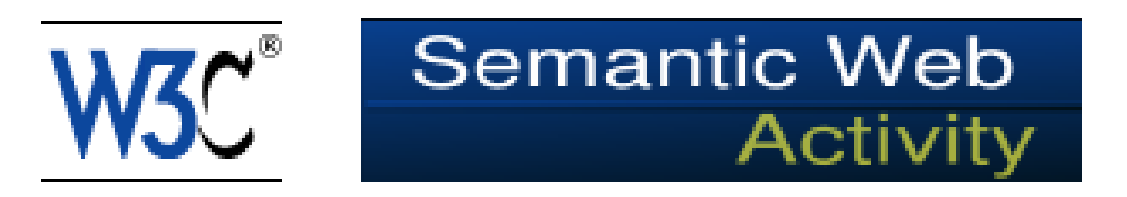

- •A Web Language: Based on RDF(S)
- •An Ontology Language: Based on logic

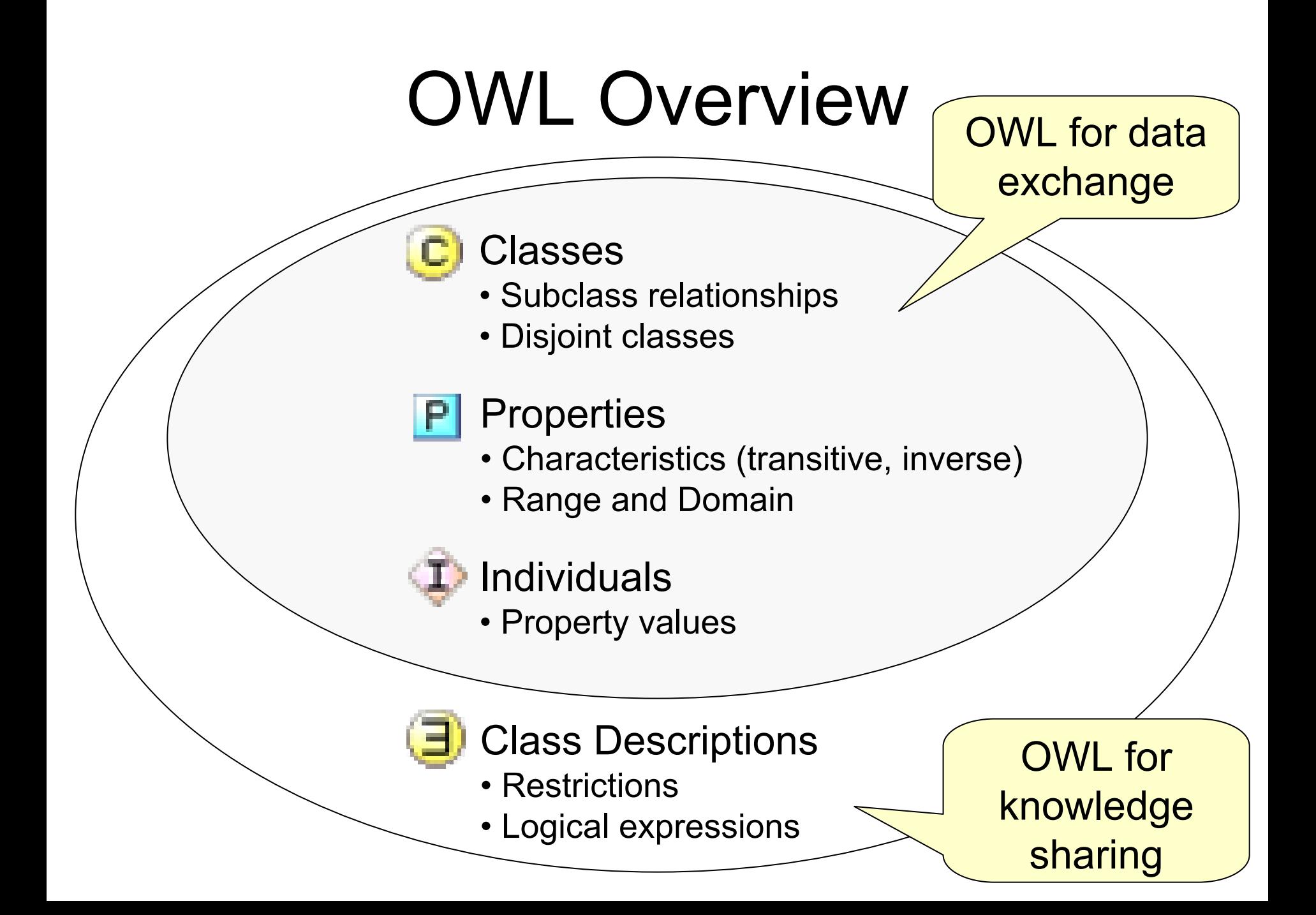

#### Example Semantic Web

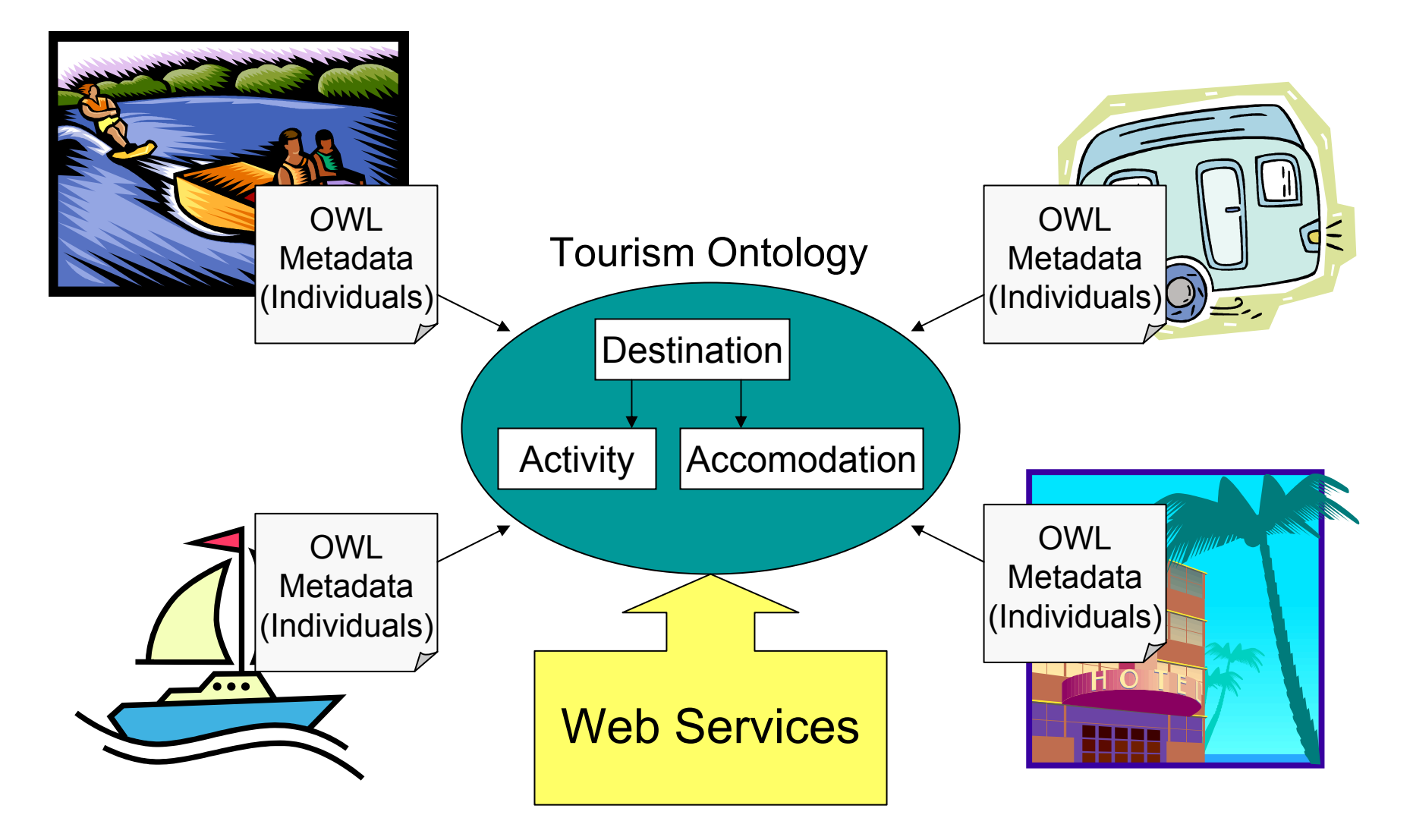

# Description Logics

• Classes can be defined using logical expressions about their members.

–

–

- allValuesFrom
- someValuesFrom
- –hasValue

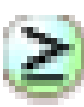

**≥** minCardinality

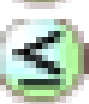

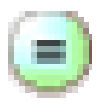

Restrictions Logical Expressions U unionOf

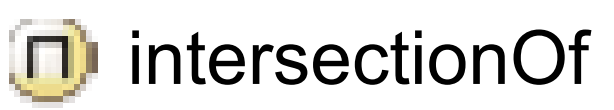

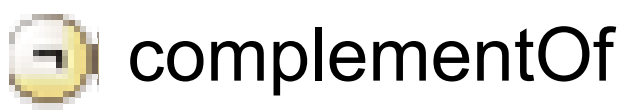

#### ≦ maxCardinality Enumerations cardinality {red green blue}

### Description Logics Example

- Asserted definitions:
	- "National parks provide hiking trails"
	- "Hiking is a sport"
	- "Those destinations with sporting facilities are backpacker's destinations"
- •Automatically inferred:

– National parks are backpacker's destinations

## Class Descriptions: Why?

- •• Make knowledge sharable with machines
- •• Make explicit intentions and modeling decisions (comparable to test cases)
- Make sure that individuals fulfill conditions
- • Tool-supported reasoning
	- –Classification of classes and individuals
	- Consistency Checking

#### Protégé OWL Community

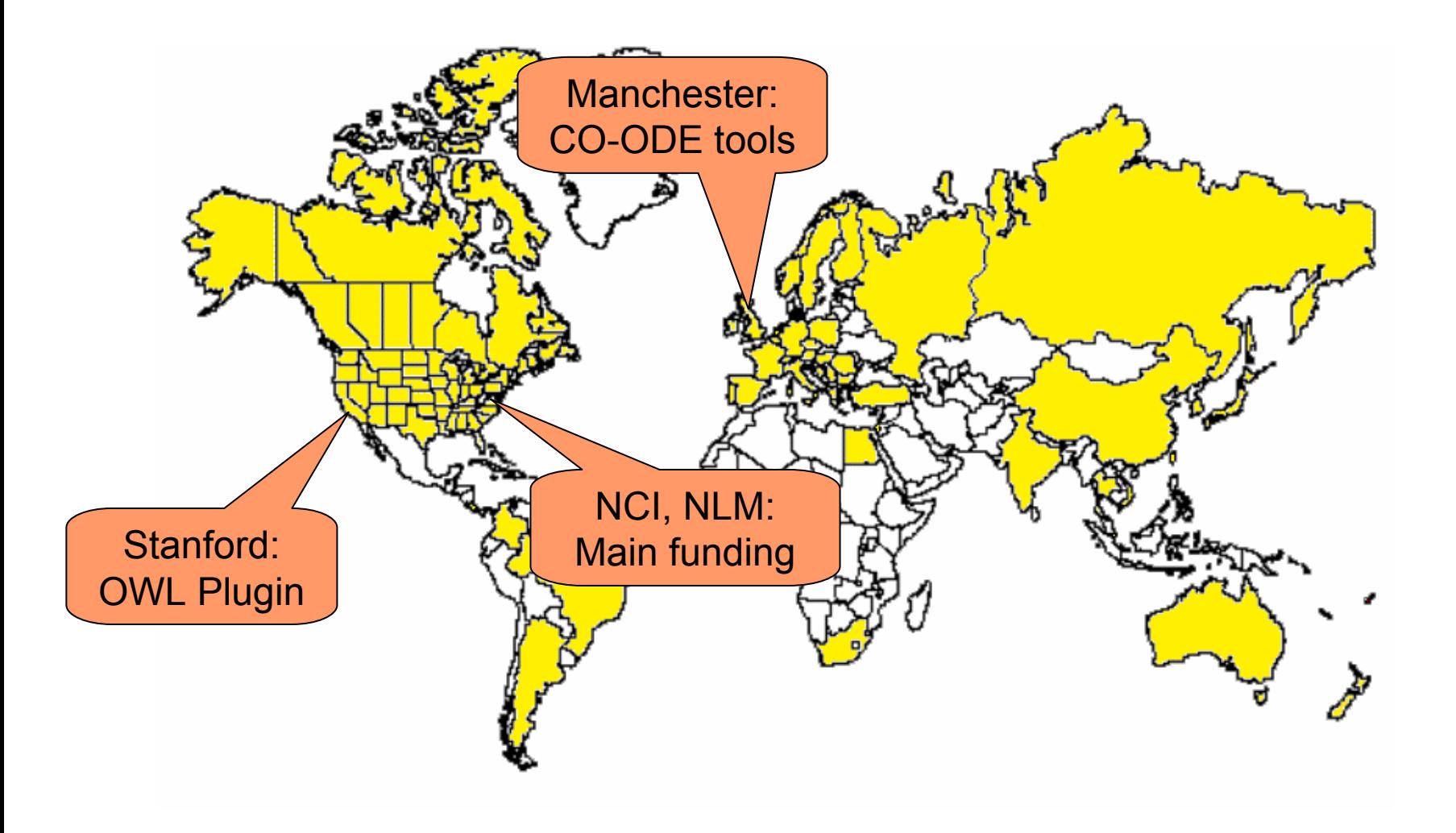

# OWL Plugin

- •Large Protégé Plugin (>560 classes)
- Extends base system with
	- OWL language capabilities (metamodel, files)
	- –Custom-tailored user interface
	- Access to description logic reasoners
	- Code generators etc
- •Many features are native to OWL
- •Backwards compatible where possible

#### OWL Plugin Architecture

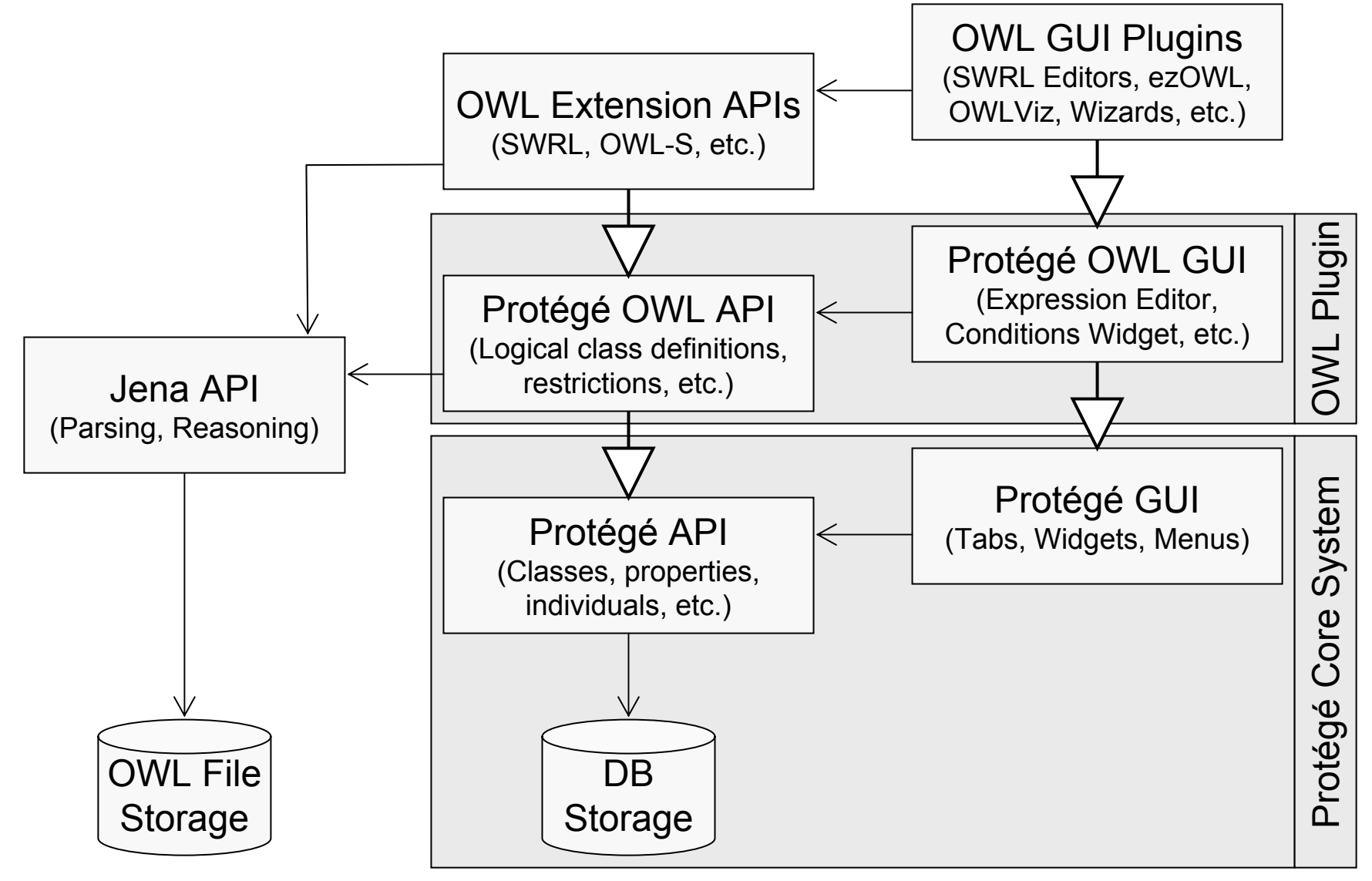

### Logic View

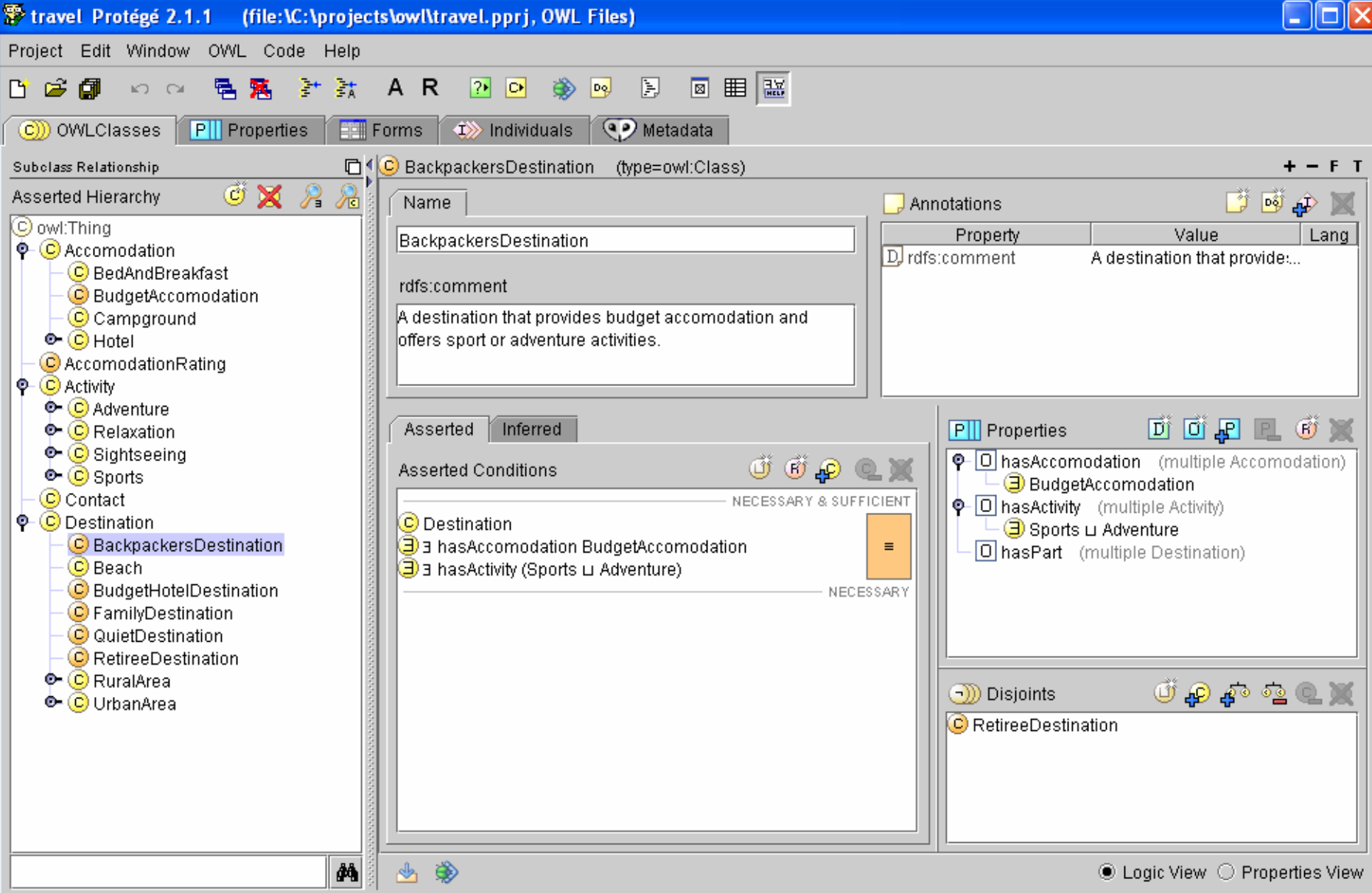

#### Prose Generation

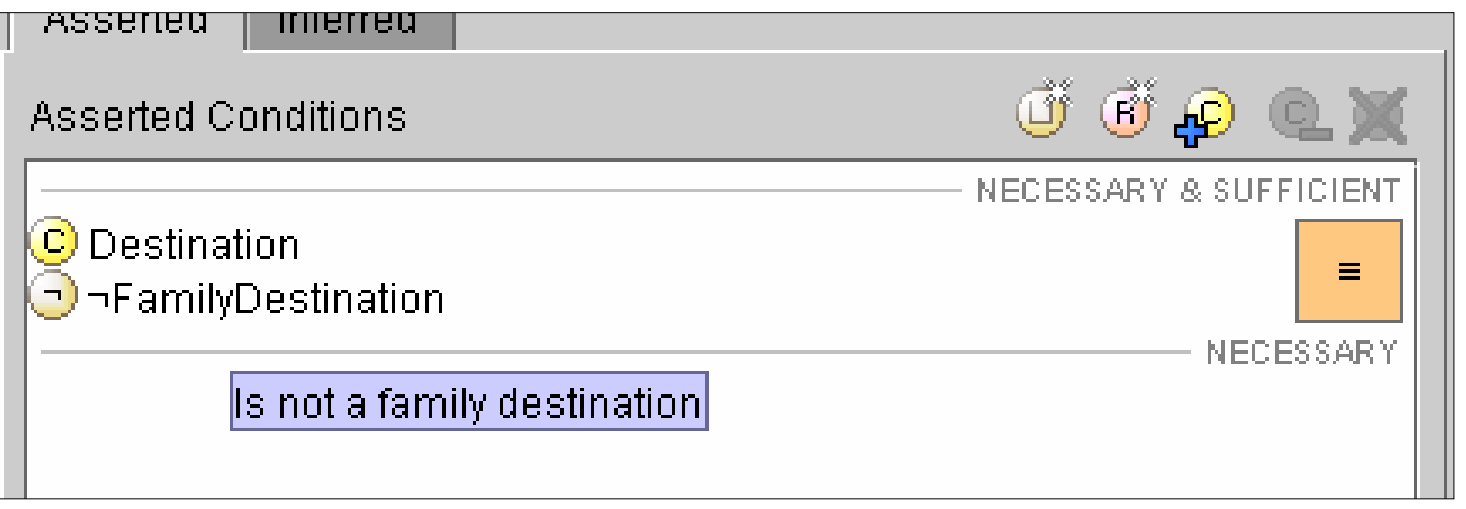

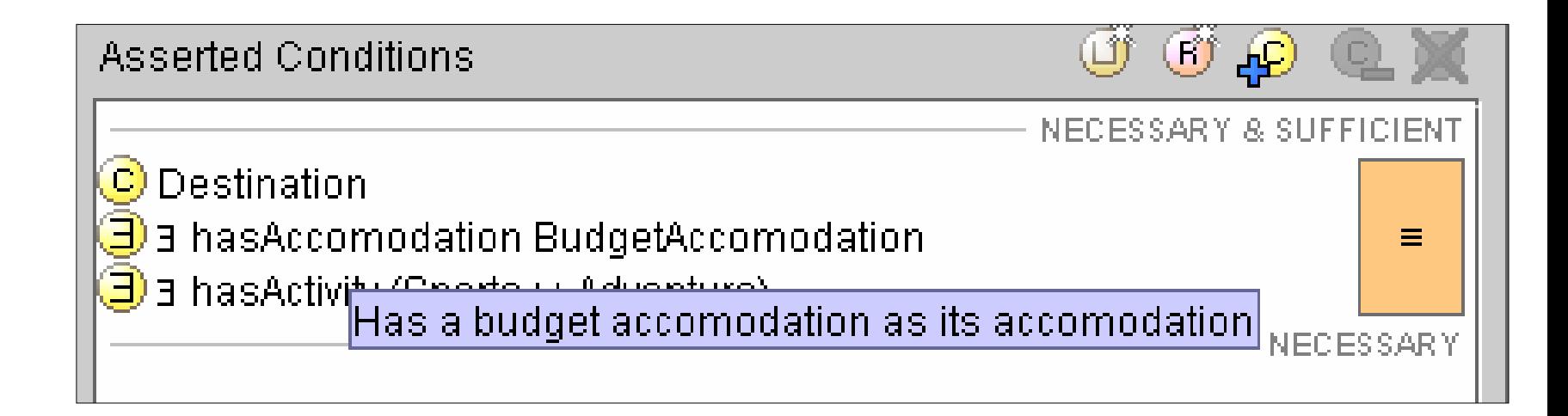

#### Properties View

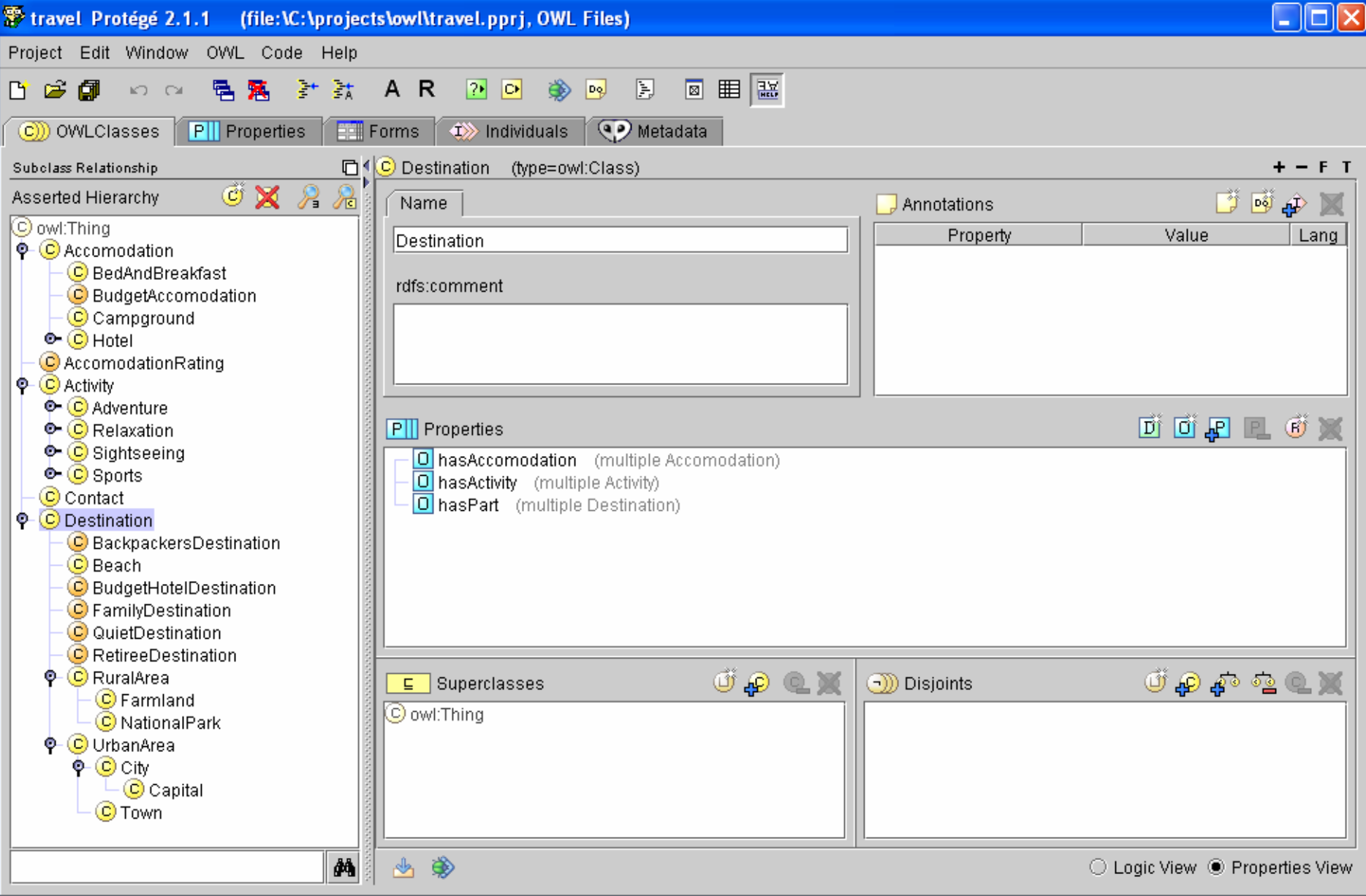

#### **Classification**

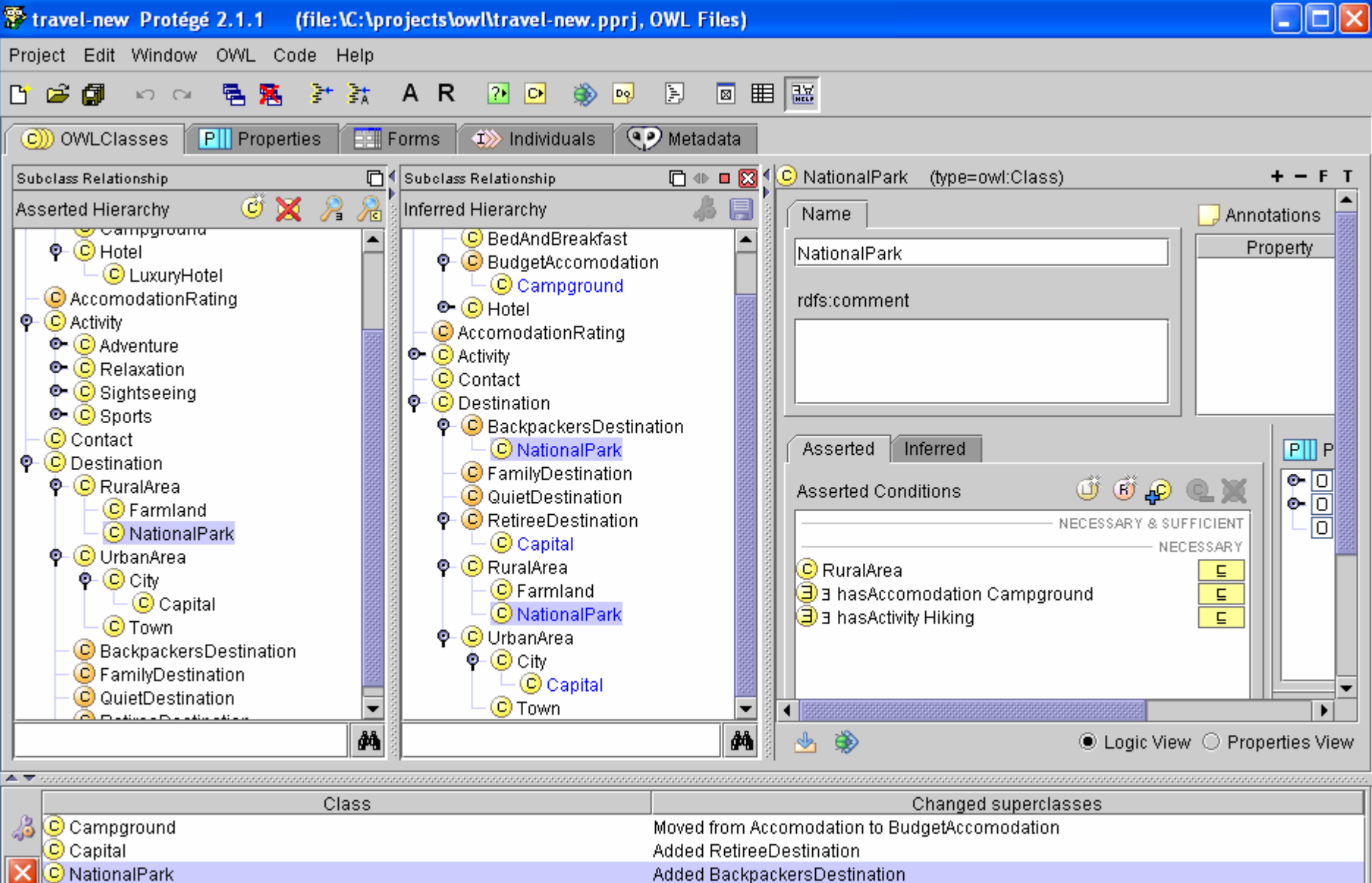

C NationalPark

 $\Box$ Classification Results

#### Consistency Checking

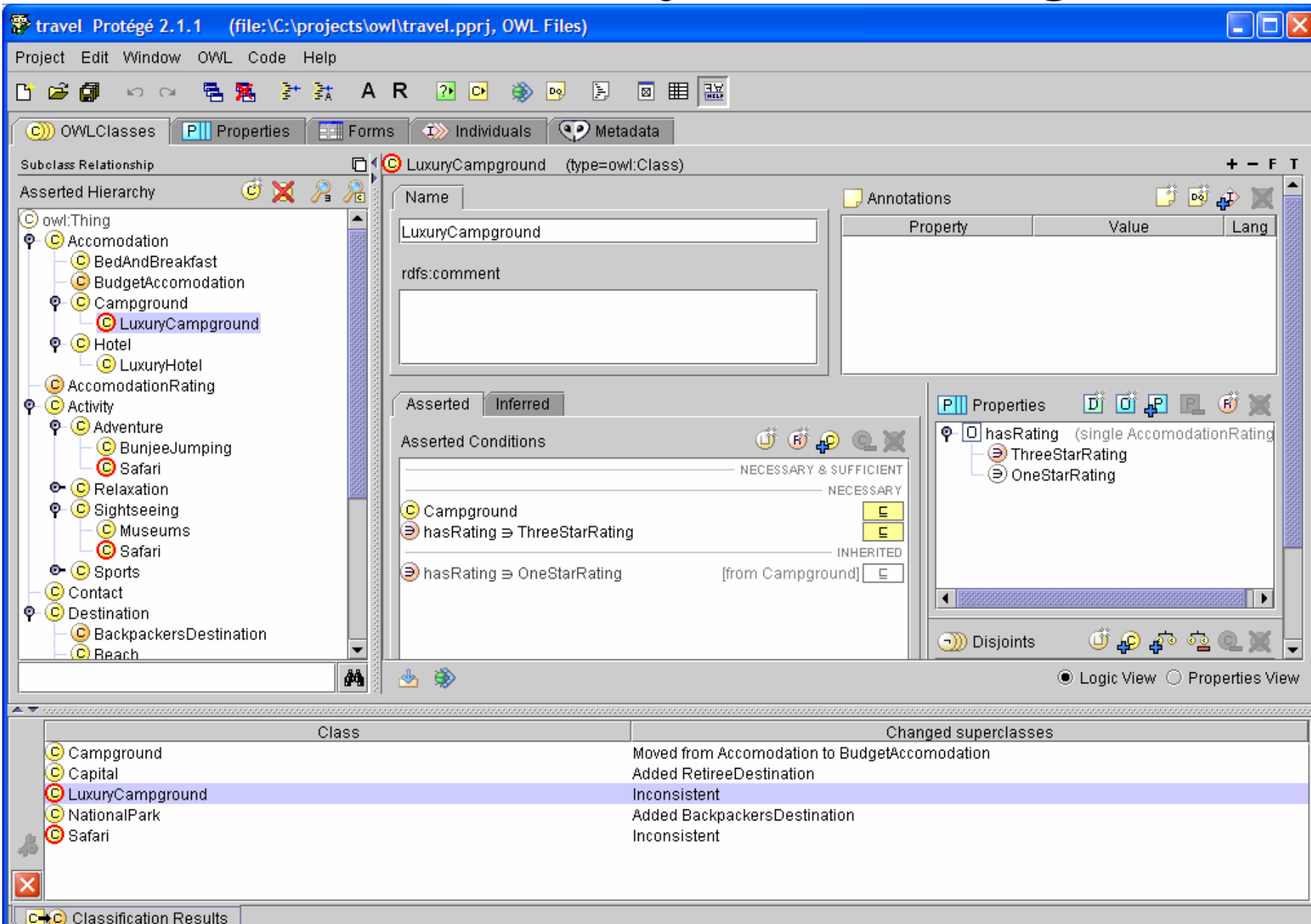

#### TODO Lists

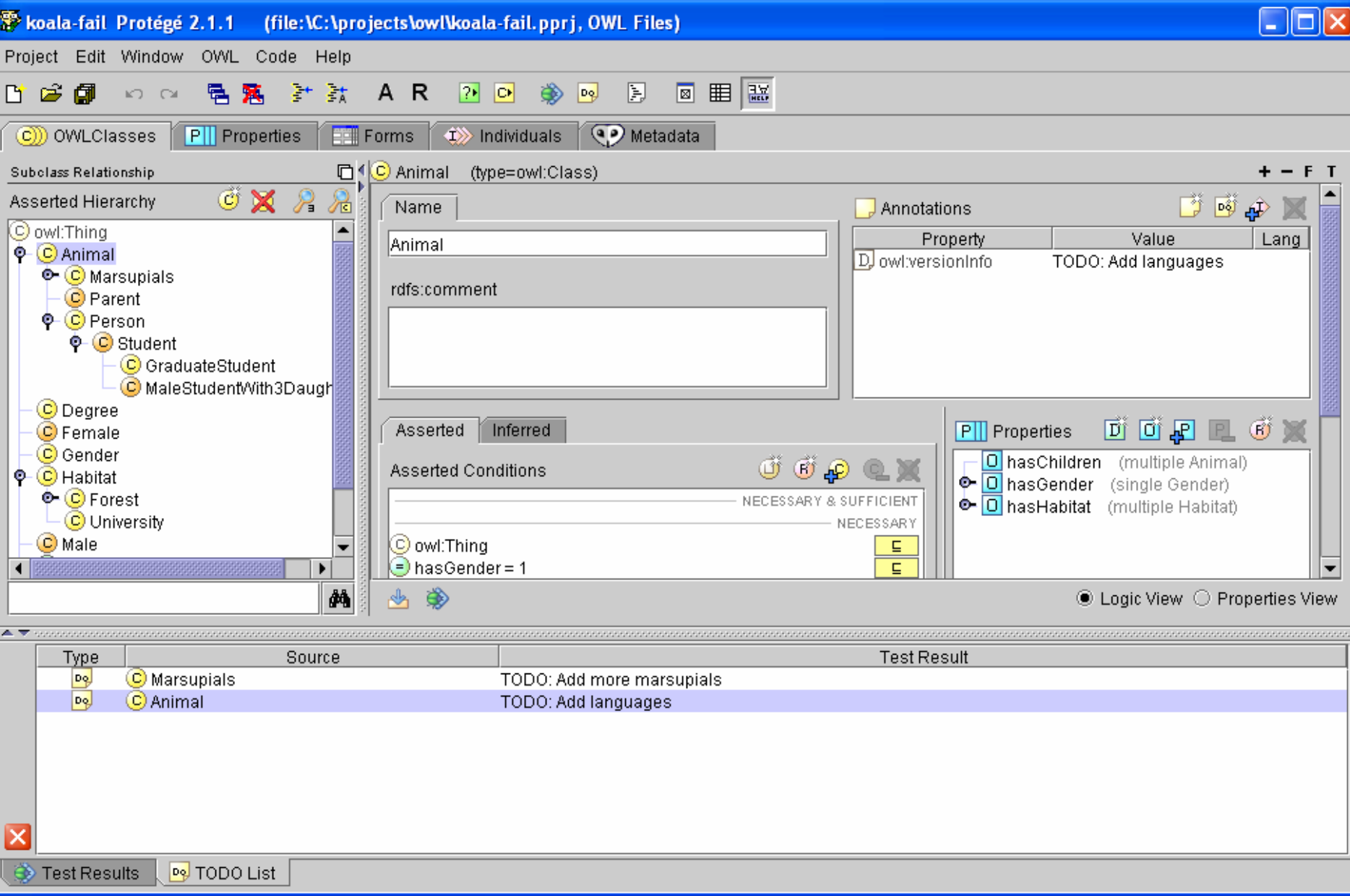

#### Ontology Tests

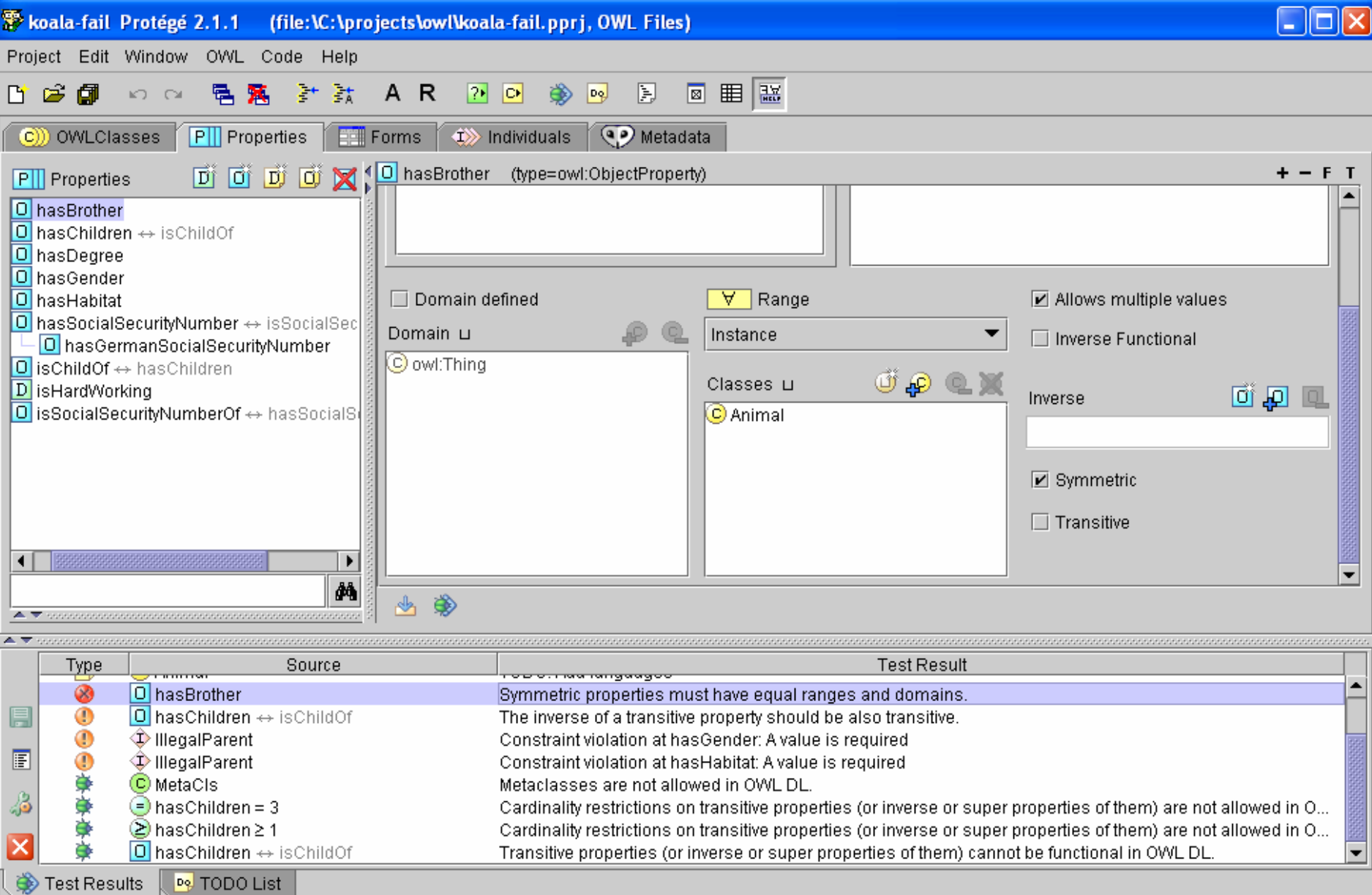

#### Individuals

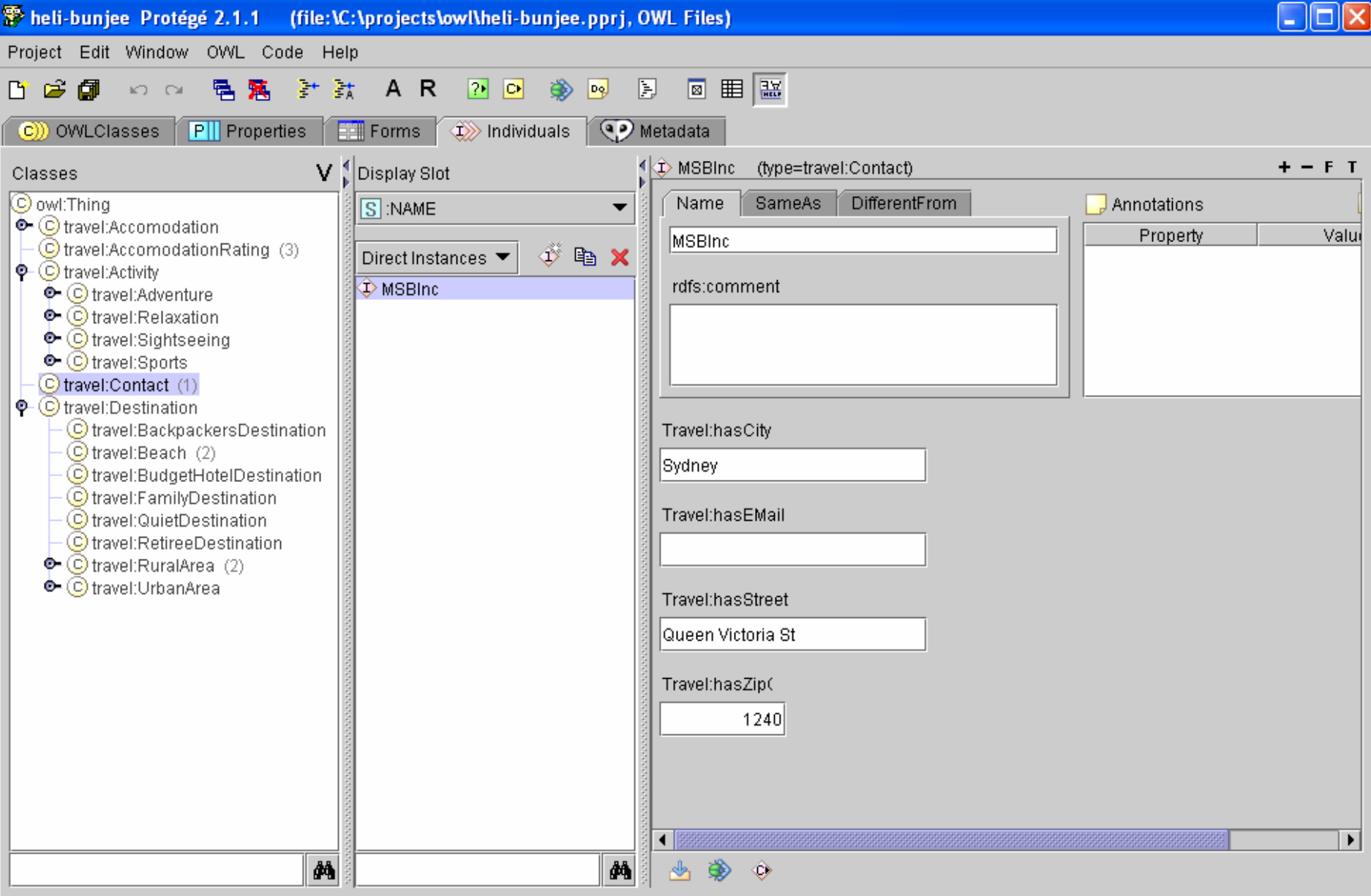

# RDF(S) Editing

- OWL extends RDF, OWL Plugin can edit RDF
- Select Language Profile RDF(S)

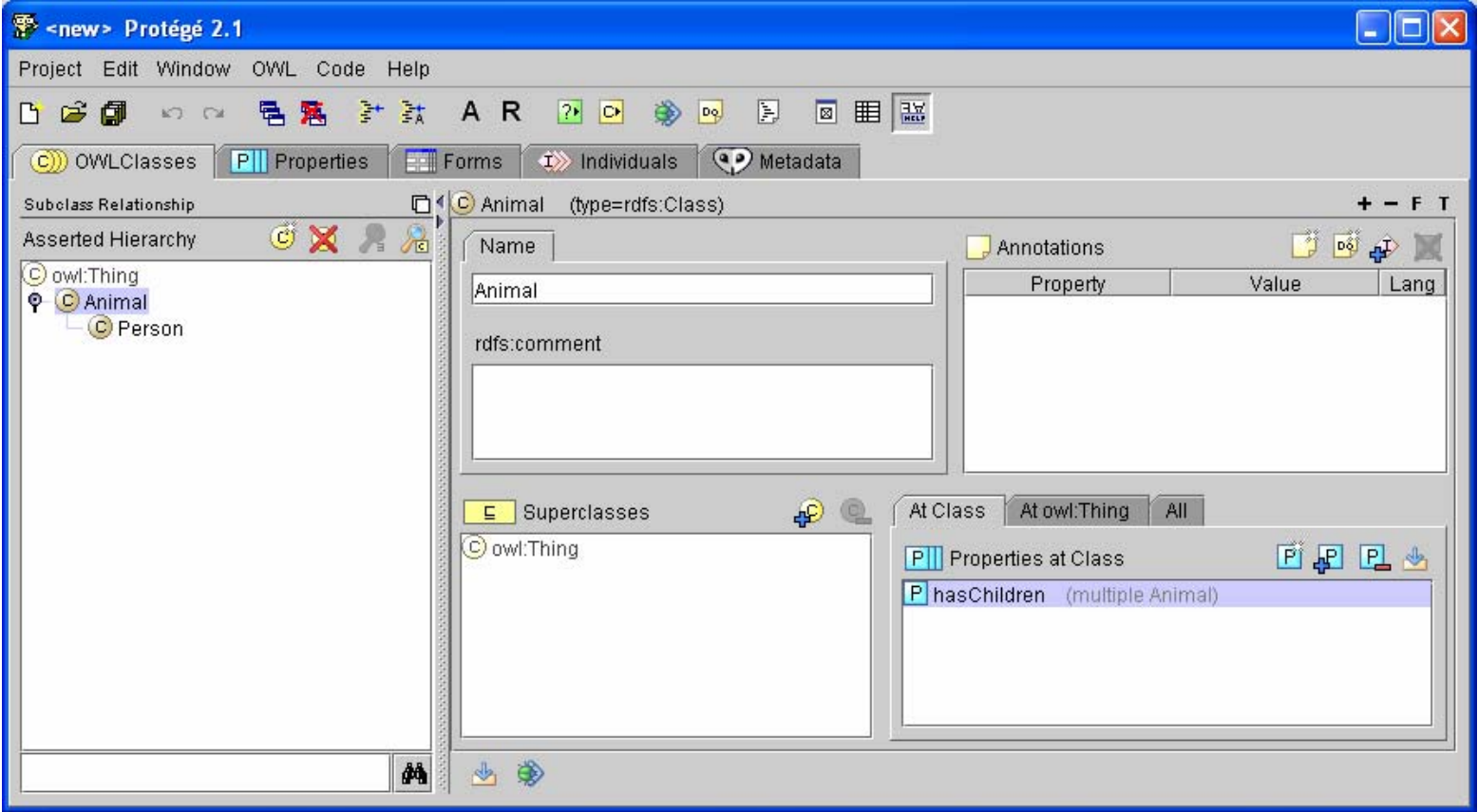

#### Code Generators

- •Create Java classes to easier access OWL ontologies
	- Jena Schema generator
	- –Kazuki interfaces
- •• Better integration into other software development activities

#### Extending the OWL Plugin

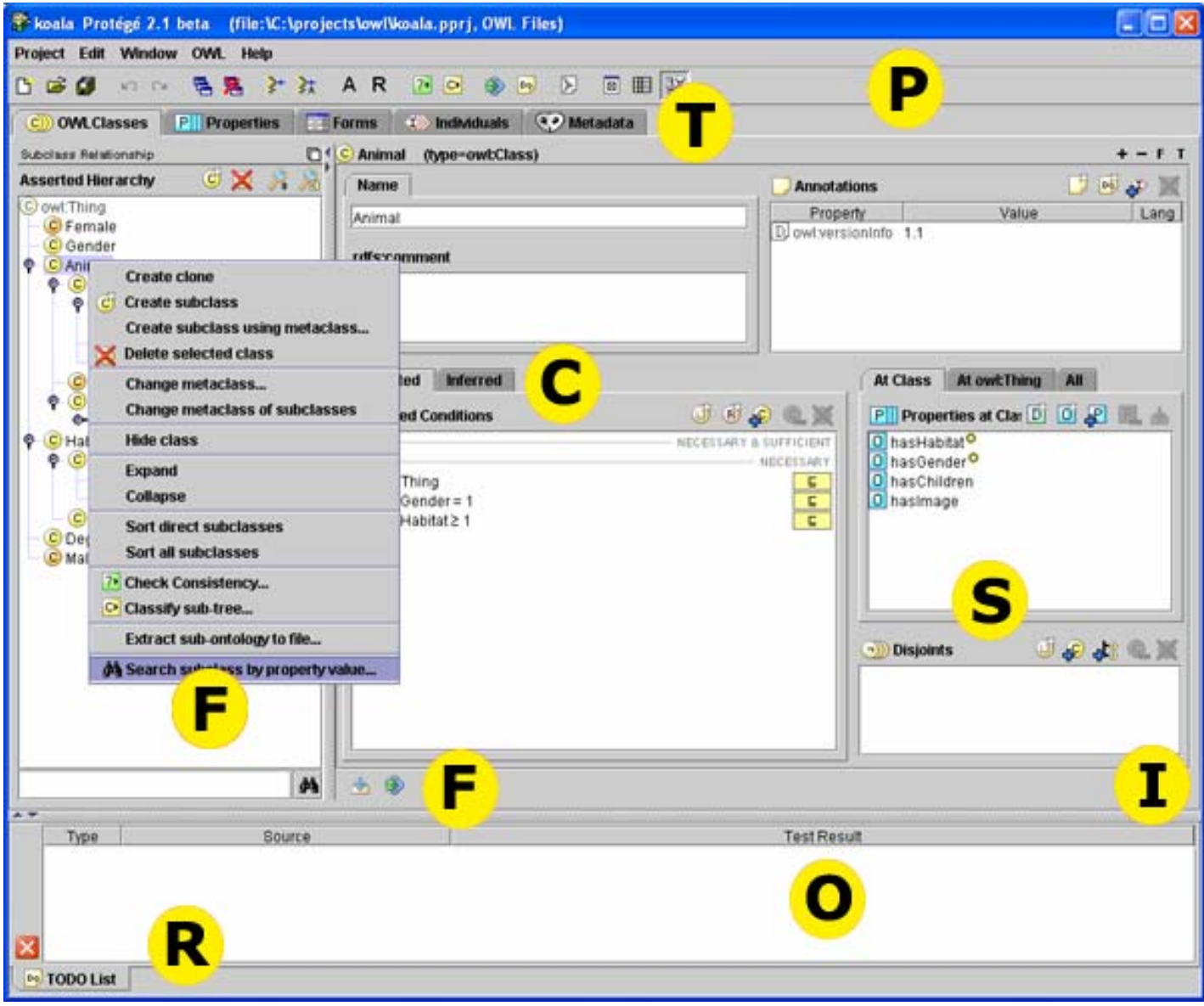

#### **Other OWL Plugins**

#### **OWLViz (Manchester)**

#### ezOWL (Korea)

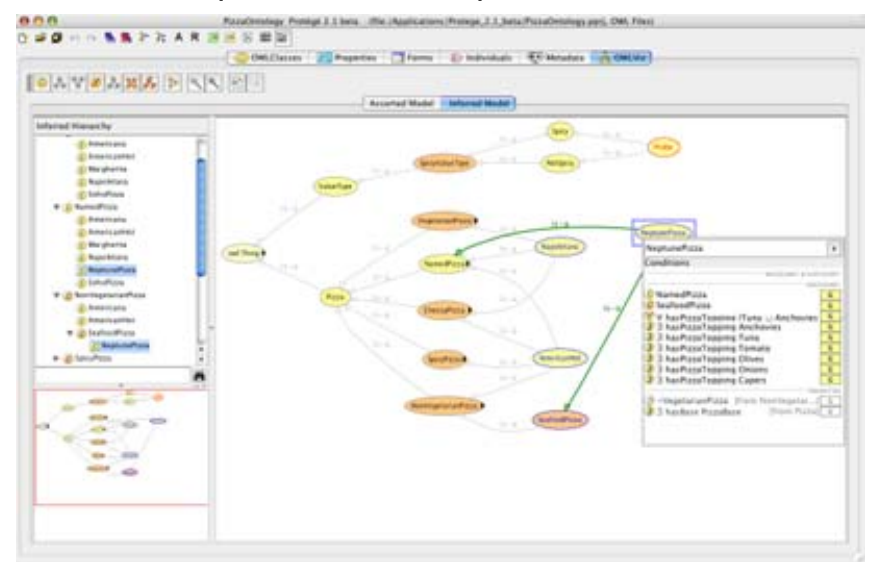

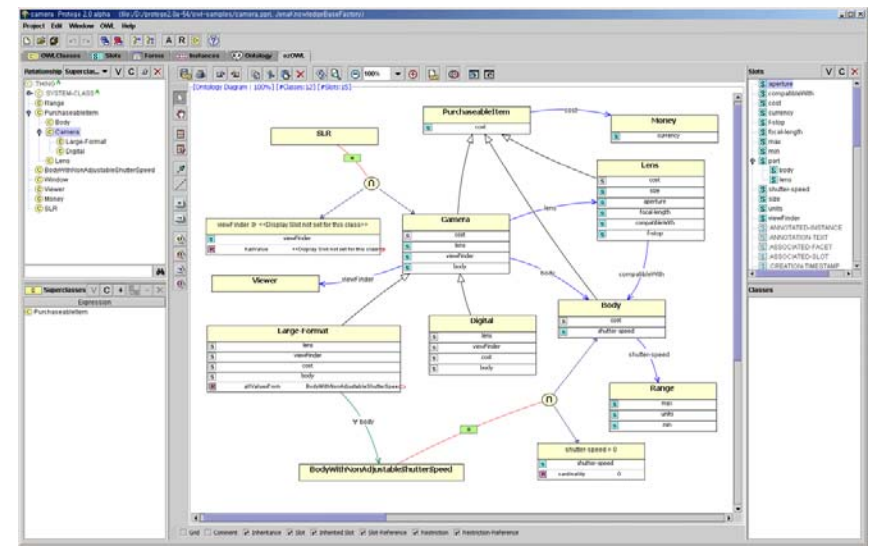

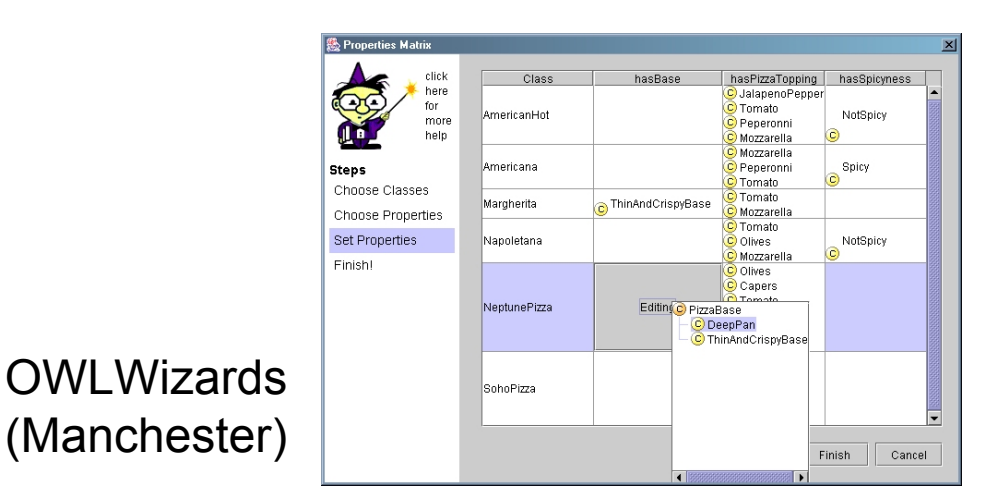

#### Under Development:

- OWL-S
- SWRL
- Semantic Debugging
- Joseki (Jena Database)

#### Integrating Web Services

• Arbitrary extensions can benefit from the Protégé infrastructure as a platform

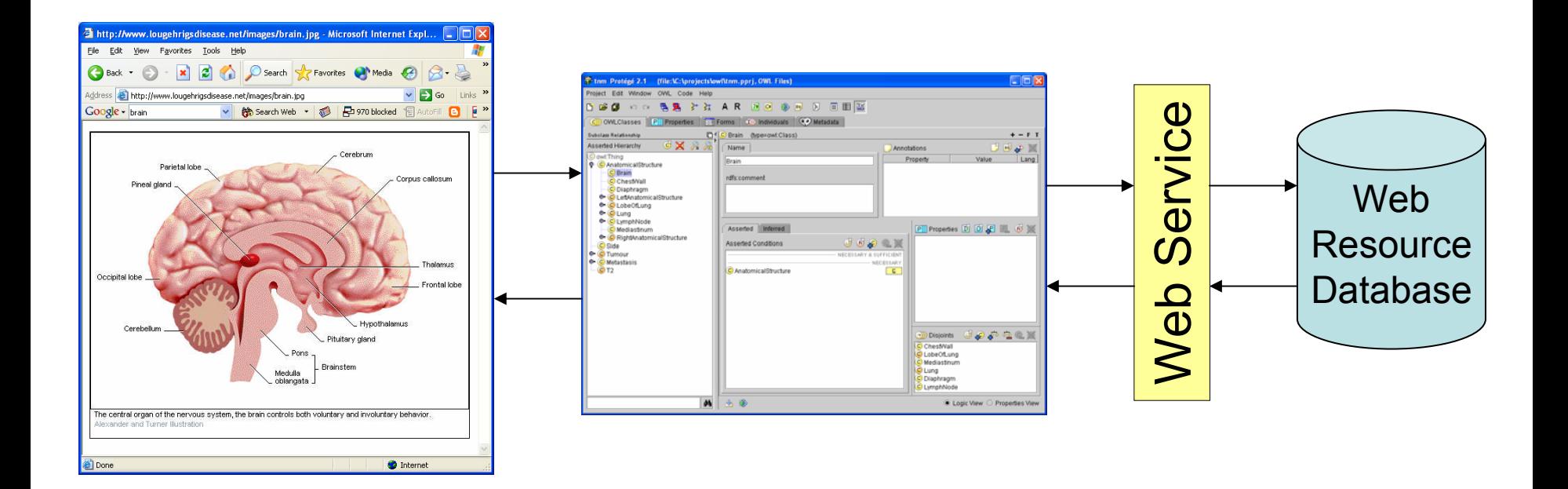

#### OWL Benefits

- •OWL is the W3C ontology standard
- Interoperable with RDF and XML
- •Growing community and tool support
- •OWL has formal semantics and built-in reasoning support
- •• Semantics support maintenance of large ontologies / knowledge models

# Protégé OWL Benefits

- •A de facto standard tool in the OWL world
- •Growing number of plugins / adaptations
- •Custom-tailored Open-Source API
- •• Online support
- •Robust platform
- •Compatibility with Jena
- •• Scalable (Database backend)

#### OWL Risks

- •• Steep learning curve
	- –Difficult syntax
	- –– Difficult semantics ( $\rightarrow$  OWL Tutorial)
- •• Semantic Web hype / Lack of real-world example applications
- • Chicken-and-egg problem of Semantic Web

#### Getting Started

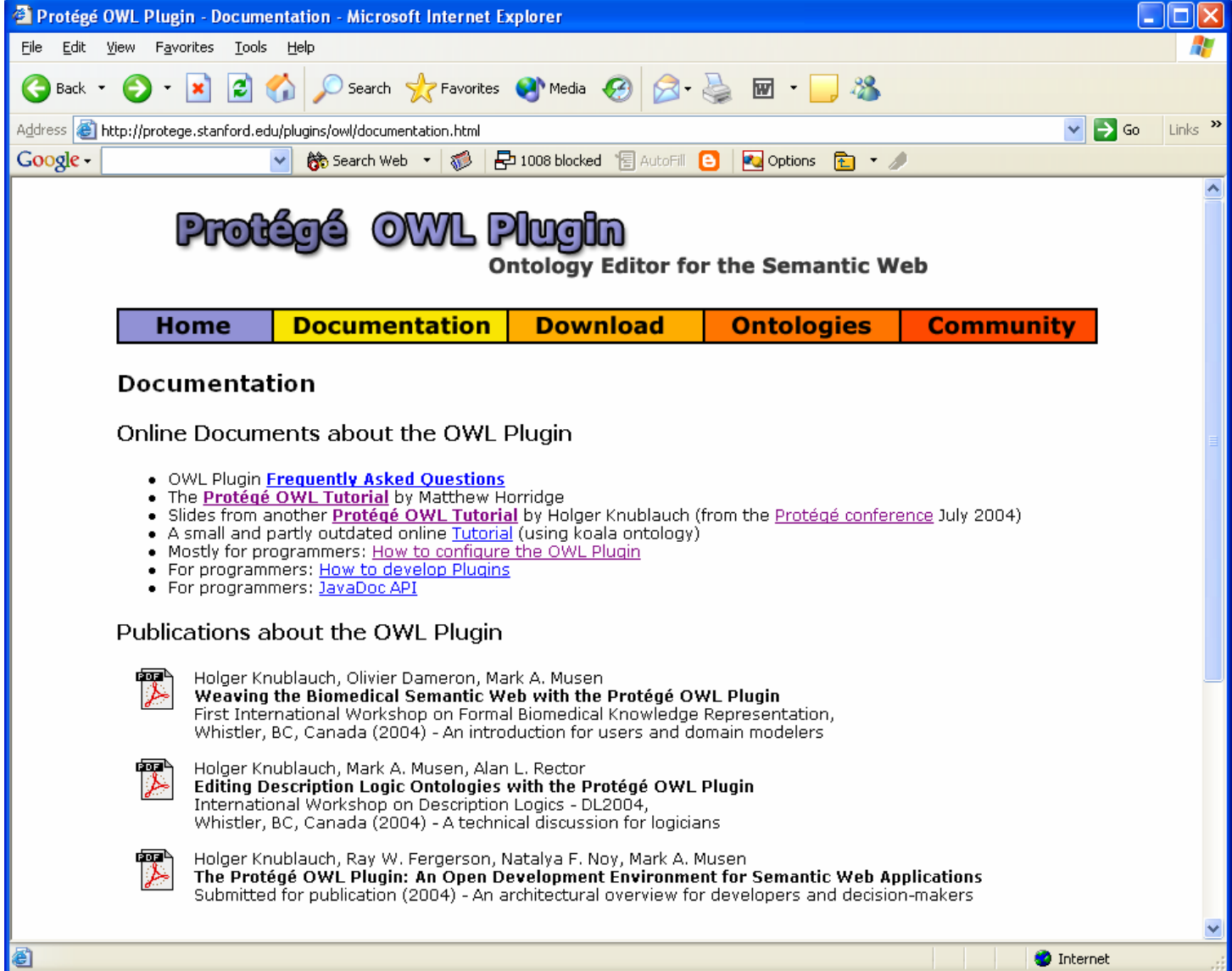

#### OWL Tutorial (Manchester)

#### http://www.co-ode.org/resources/

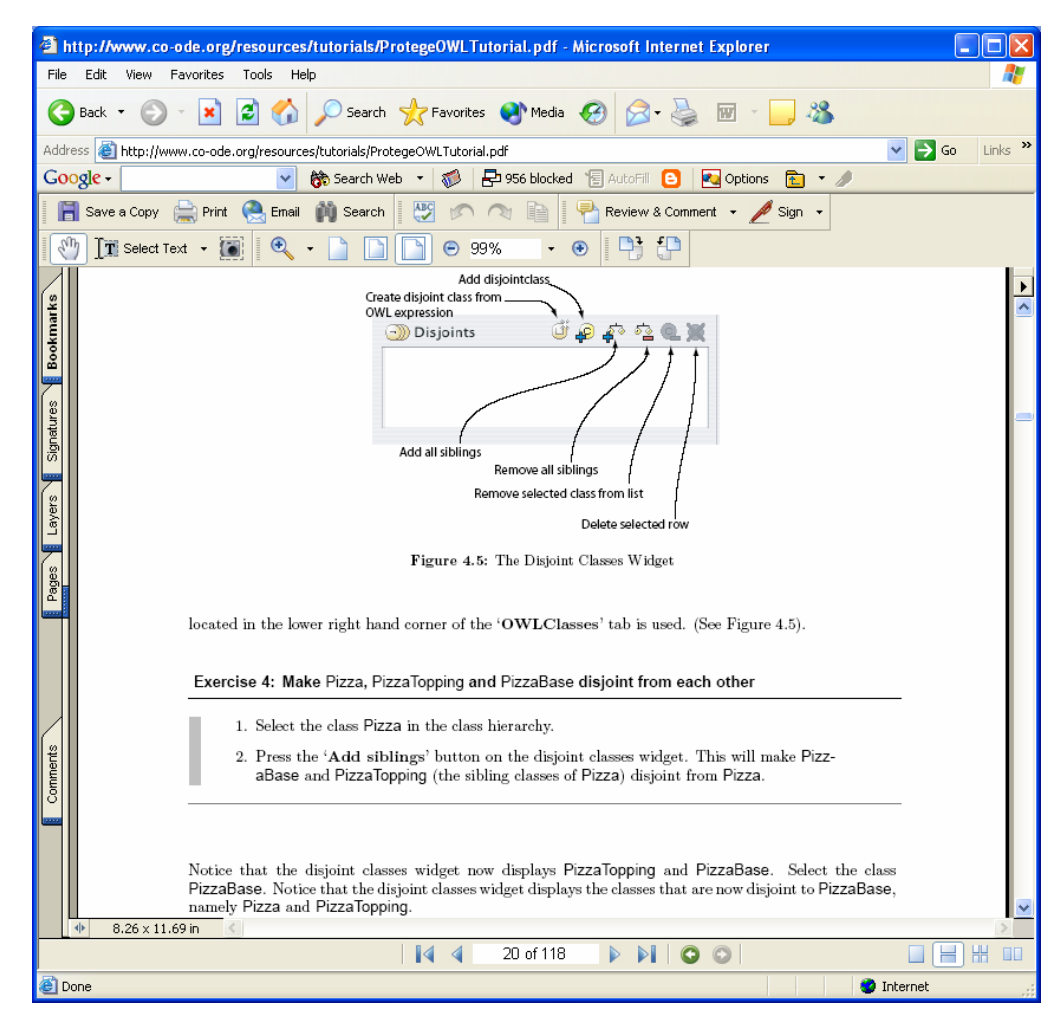

### **Outlook**

- OWL will remain a focus at Stanford
	- –– Simpler user interface
	- –Better Workflow/Versioning support
	- –– Optimized access to reasoners (RACER)
	- –Numeric range restrictions
	- Access to UML/Model Driven Architecture
- More plugins will be available
- Collaborations?